## СЕМЕЙ МЕМЛЕКЕТТІК ПЕДАГОГИКАЛЫҚ ИНСТИТУТЫ ШӘКӘРІМТАНУ ҒЫЛЫМИ-ЗЕРТТЕУ ОРТАЛЫҒЫ

# ШӘКӘРІМТАНУ **МӘСЕЛЕЛЕРІ**

 $\boldsymbol{\Lambda}$ 

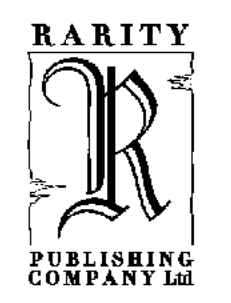

Алматы «Раритет» 2007

#### ББК 83.3 Қаз **III34**

#### Казақстан Республикасы Мәдениет және ақпарат министрлігі Ақпарат және мұрағат комитеті 017 «Әлеуметтік маңызды әдебиет түрлерін шығару» бағдарламасы

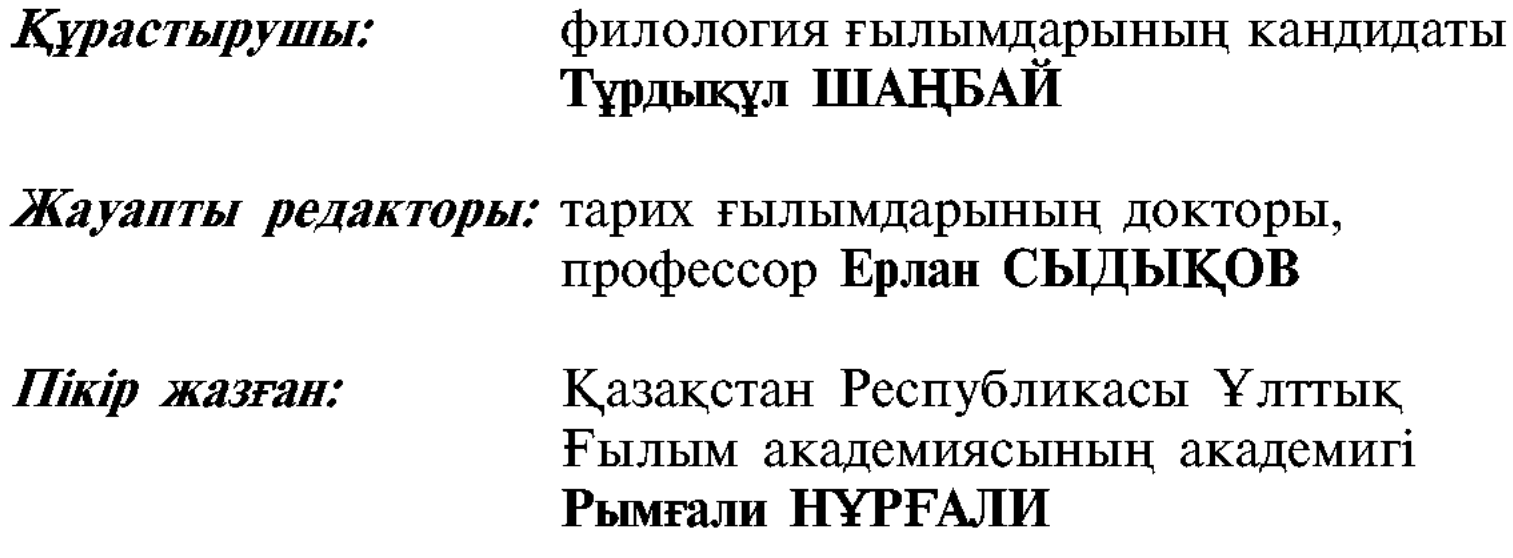

Ш34 Шәкәрімтану мәселелері: Сериялық ғылыми жинақ. 4-т. — Алматы: Раритет, 2007. — 304-б. — «Атамекен» сериясы.

#### ISBN 9965-770-63-8

Шәкәрімтану мәселелері сериялық ғылыми жинағының төртінші кітабына Шәкәрімнің өмірі мен шығармашылығын қарастырған еңбектер енгізілген. Жинақтың мақалалар бөлімі Ерлан Сыдықовтың «Шәкәрім және Алашорда» мақаласымен ашылды. Шөкөрімтану мәселелері сериялық жинағының 4-кітабына әр жылдары Шәкәрім туралы жазылған Ғарифолла Есім, Арап Еспенбетов, Балтабай Әбдіғази, Өмірхан Әбдиманұлы, Мейір Ескендіров, Фарида Жақсыбаева, Серікбай Маусымбаев, Телісжан Айтқазин, Мұхтарбек Каримов, Бақытжан Рақымжанов, Бауыржан Ерденбеков, Асан Омаров, Мұрат Кенемолдин, Айгүл Кемелбаева, Айгүл Үсенова, Роза Мәмбетбаева, Фарида Бұланова, Қарлығаш Құрманбаева, Ерзат Жетібай, Медетжан Ізғұттинов, Гүлнұр Қабдуллина, Айжан Аманжол, Бибігүл Қалиолдина, Динара Далбина және Әсел Чакинованың мақалалары енді. Жинақтың екінші библиография бөлімінде Шәкәрім өмірі мен шығармашылығына арналған шағын библиография берілген.

Еңбек зерттеуші мамандарға және аспиранттарға, магистранттар мен студент-

ББК 83.3 Қаз

терге арналған.

$$
III \ \frac{4603020000 - 33}{413(05) - 07}
$$

ISBN 9965-770-63-8

Семей мемлекеттік педагогикалық институты,  $\circledcirc$ Шәкәрімтану ғылыми-зерттеу Орталығы, 2007 «Раритет» баспа компаниясы, 2007  $^{\circ}$ 

### ҚҰРАСТЫРУШЫДАН

«Шәкәрімтану мәселелері» сериялық ғылыми жинағы Шәкәрімнің өмірі мен шығармашылығын жүйелі-кешенді қарастырып отырған Шәкәрімтану ғылыми-зерттеу Орталығының басым бағытының бірі. Орталықта «Шәкәрім» тұлғалық энциклопедиясы, Шәкәрімнің академиялық Толық шығармалар жинағы дайындалуда. Сериялық ғылыми жинақ аталған басқа да жұмыстармен қатар жүргізіліп отырады. Онда негізінен Шәкәрім шығармашылығын зерттеудің мәселелеріне арналған мақалалар, түрлі құжаттар, өзекті Шәкәрім шығармаларына түсініктемелер мен мәтінтану саласындағы еңбектер, библиографиялық және биографиялық реттегі материалдар беріліп отыруы көзделіп отыр.

Шәкәрімтану мәселелерінің төртінші кітабы «Мақалалар» және «Библиография» деп аталатын екі бөлімнен тұрады. Сериялық ғылыми жинақ Ерлан Сыдықовтың «Шәкәрім және Алашорда» мақаласымен ашылды. Шәкәрімтану мәселелері сериялық жинағының 4 кітабына әр жылдары Шәкәрім туралы жазылған Ғарифолла Есім, Арап Еспенбетов, Балтабай Әбдіғази, Өмірхан Әбдиманұлы, Мейір Ескендіров, Фарида Жақсыбаева, Серікбай Маусымбаев, Телісжан Айтқазин, Мұхтарбек Каримов, Бақытжан Рақымжанов, Бауыржан Ерденбеков, Асан Омаров, Мұрат Кенемолдин, Айгүл Кемелбаева, Айгүл Үсенова, Роза Мәмбетбаева, Фарида Бұланова, Қарлығаш Құрманбаева, Ерзат Жетібай, Медетжан Ізеұттинов, Гүлнұр Қабдуллина, Айжан Аманжол, Бибігүл Қалиолдина, Динара Далбина және Әсел Чакиновалардың мақалалары енді. Жинақтың екінші библиография бөлімінде мүмкіндігінше жинақталған, қажет деп табылған Шәкәрім өмірі мен шығармашылығына арналған шағын библиография берілді. Болашақта толық библиография арнайы жинақ болып жарық көруі мақсатталып отыр.

Жинақта негізінен Шәкәрімнің ардақты есімі мен шығармашылығы ақталып, халқына қайта оралғаннан кейінгі жылдары жарық көрген мақалалар берілді. Төртінші кітапта жас талаптар-

 $-3-$ 

дың мақалалары да берілді. Бұл мақалалар болашақ Шәкәрімтану ғылымының өрісін байқатады.

Бірінші кітапта «Шәкәрім» тұлғалық энциклопедиясының Сөзтізбесі берілген. Сөзтізбе алдын-ала жасалған жоба болғандықтан, тұлғалық энциклопедия дайындалу барысында Шәкәрімнің өмірі мен шығармашылығына тікелей қатысы жоқ қайсыбір мақаланың түсіп қалып, өзге де тың мақаланың (зерттеушінің) энциклопедиядан орын алуы мүмкін. Бұл энциклопедия дайындау барысында болатын қалыпты үрдіс екенін ескерткіміз келеді.

«Шәкәрімтану мәселелері» сериялық ғылыми жинағы, дайындалып жатқан «Шәкәрім» тұлғалық энциклопедиясы және республикалық ғылыми-педагогикалық «Шәкәрім» журналы, жалпы Шәкәрімтану ғылыми-зерттеу Орталығының жұмысы Сізді қызықтырған жағдайда, немесе ұсынысыңыз болса, Шәкәрімге қатысты еңбек, ой-дерегіңіз болса мына мекен-жайға хабарласыңыз: Шығыс Казақстан облысы, Семей қаласы, Семей мемлекеттік педагогикалық институты, Шәкәрімтану ғылыми-зерттеу Орталығы, Ә. Тәңірбергенов көшесі, 1. Байланыс телефондары: 8(7222) 426862; 356849; 87056517402; факс: 8(7222) 426862, 426636. e. mail: Csht@sgpi. kz

Ерлан СЫДЫҚОВ

#### **ШЕКӘРІМ ЖӘНЕ АЛАШАРДА**

Ғұлама ақын, ойшыл Шәкәрім Құдайбердіұлының Алашорда үкіметіне қатысы туралы кейбір жайларды, ең алдымен оның Алаш көсемі Әлихан Бөкейхановпен арадағы үлкен достық қарым-қатынасына байланыстыра отырып айтқан дұрыс. Өкінішке қарай, кешегі кеңес өкіметі кезінде бұл тақырыпта сөз қозғау мүмкін болмады. Алаш зиялылары артына қалдырған бай әдеби-рухани құндылықтарды ұлт игілігіне айналдыру тұрмақ, олардың есімдерін атаудың өзі қорқынышты болды. Алайда, дана Абайдың немере інісі, ақындық мектебінің ірі өкілі Шәкәрім Құдайбердіұлын мүмкіндігінше әдеби шығармашылық тұрғыда ақтап алуға тырыстық. Оған кемеңгер жазушы Мұхтар Әуезовтың алғаш 1950 жылдары Шәкәрім мұрасына араша түскен жанкешті әрекеті жеткілікті дәлел болады. Ал Шәкәрім Құдайбердіұлының XIX ғасырдың соңы XX ғасырдың бірінші ширегіндегі гуманистік, қоғамдық-ағартушылық бағыттағы қызметі туралы мүлде айтылмады. Бұл түсінікті де еді.

Дегенмен, 1980 жылдардың соңына қарай кеңестік қоғамда бел алған демократиялық жаңаруларға байланысты бұрындары тыйым салынып келген Шәкәрім шығармашылығына елдің қайта қызығушылығы артты. Әдеби және ғылыми қауымның сұрауына орай, 1987 жылдың желтоқсанында Қазақстан Компартиясы Орталық Комитеті Бюросының шешімімен құрылған Шәкәрім Құдайбердиевтің әдеби мұрасын зерттеу жөніндегі мемлекеттік комиссия алты айдай жұмыс істеп, үлкен шаруа тындырды. Соның нәтижесінде, 1988 жылы тұңғыш рет республикалық «Жазушы» және «Жалын» баспалары-

 $-5-$ 

нан Шәкәрім шығармалары екі бірдей кітап болып жарық көрді. Алайда аталмыш жоғары билік органы ғұлама ақынның әдеби мұрасын ел игілігіне жарату жайындағы мемлекеттік комиссиясының ұсыныстарымен келіскенімен, оның Алашорда үкіметіне қатысын «уақытша жаңылысулар мен қателесулер» немесе «ақын дүниетанымындағы шектеуліктің көрінісі» деп бағалады. Әлі де бұрынғы пікірінен қайта қоймаған Компартияның Шәкәрімді ақтаудағы берген саяси бағасы, міне, осындай болды. Тек, 1990 жылдары Кеңес Одағы ыдырап, тарайтын тұста құрылып, жұмыс істеген мемлекеттік комиссия ғана Шәкәрім Құдайбердіұлын Алаш қайраткерлері А.Байтұрсынов, М.Дулатов, М.Жұмабаев, Ж.Аймауытовтармен бірге толықтай ақтап алды.

Ал енді жоғарыда сөз болған Әлихан мен Шәкәрімнің достығына келсек, олардың бір-бірін сырттай болса да танып-білуі сонау 1900 жылдары, дәлірек айтқанда, болашақ Алаш ұлт-азаттық қозғалысының көсемі Ә.Бөкейхановтың қазақ жер пайдалануын зерттеуші Ф.Шербина экспедициясы құрамында ғылыми жұмыстармен айналысып жүрген кезінде басталса керек. Мысалы, ол «Қалқаман-Мамыр» мақаласында («Қазақ», 1915, №121): «1900 жылы Шыңғыс елін жазған Иван Филиппович Гусев Шәкәріммен сөйлескен. Маған сонда айтты: «Жұрттың бәрінің ауызға алғаны Абай. Шәкәрімнің білімі де қазақта жоқ екен деді», — деп еске алады.

Қазақтың данышпан ақыны Абай қайтыс болғаннан кейінгі кезеңде Ә.Бөкейхановтың, алғашқыда 1905 жылы «Семипалатинский листок» газетінде, одан соң, 1907 жылы Императорлық орыс географиялық қоғамы Семей бөлімшесінің ғылыми еңбектері кітапшасында Абай Құнанбаевтың тұңғыш ғұмырбаяндық азанамасын жазып жариялауы, 1909 жылы Санкт-Петербургтен алғаш Абай өлеңдерін кітап етіп бастырып шығаруға қамқорлық көрсетіп, қолғабыс тигізуі тәрізді тағы басқа осындай белгілі жайлар, оның Абай балаларымен, жалпы аға сұлтан Құнанбай Өскенбаевтар әулетімен арадағы достық қарымқатынасын тіпті күшейте түскенін білеміз. Алаш көсемі Ә.Бөкейханов осы «Кәкітай» атты мақаласында 1907 жылы II Мемлекеттік Думаға депутат етіп сайлауға Семей облысы қазақтары атынан бес адамның

 $-6-$ 

бірі ретінде Шәкәрімнің кандидатурасын ұсынғанын, алайда ол өз жолын Темірғалиға беріп, басқаларға үлгі болғанын айтады (Осы жолы Семей облысы, Сейтен болыстығының болысы, бастауыш білімі бар, діни сауатты Темірғали Нұрекенов II Думаға депутат болып сайланады). Және де ол аталмыш мақаласында: «...1908 жылы Семейде абақты борышымды күтіп жүргенде, Шәкәрім, Кәкітай, Тұрағұл әдейі қалаға келіп, тағы біраз күн көңіл көтеріп, шат болған едік. Мен абақтыда жатқанымда, олар тағы келіп амандасқан. Бұған өзге қазақ жарамады-ау...» дейді. Жалпы, Шәкәрім Құдайбердіұлы патшалық Ресейдегі бірінші орыс революциясынан басталатын Алаш ұлт-азаттық қозғалысына білек сыбана белсене араласып кетпесе де, оның Ә.Бөкейханов қызметімен тығыз байланысты қоғамдық-саяси оқиғалардың бел ортасында жүргені байқалады.

Осы орайда Ә.Бөкейхановтың II Мемлекеттік Думаға депутаттыққа Шәкәрім Құдайбердіұлы кандидатурасын ұсынуына байланысты мынадай екі мәселеге баса назар аудару қажет секілді. Біріншіден, зерттеуші ғалымдар М. Асылбеков пен Э. Сейітовтер өз еңбегінде 1906 жылы I Мемлекеттік Думаға сайлау қарсаңында Ә.Бөкейхановтың басшылығымен Семейде қазақ зиялылары арасында құрылған кадет партиясы бастауыш ұйымының жиналысы болып өткені, оған 160-тан астам адам қатысқаны, жиналыс барысында «Кадет» және «Халық бостандығы» партияларының алдағы сайлауға байланысты уақытша өзара біріккені, қысқасы I Мемлекеттік Думаға Ә.Бөкейхановтың өзі Семей облысынан осы қазақ кадет партиясы атынан ұсынылып, сайланғаны туралы деректерді келтіреді (Асылбеков М., Сеитов Э. Әлихан Букейхан — общественнополитический деятель и ученый. — Алматы, 2003. — С. 82). Ал белгілі алаштанушы ғалым М.Қойгелдиев болса, «Ұлттық саяси элита» кітабында 1906 жылы Ә.Бөкейхановтың басқаруымен Семейде өткен қазақ кадет партиясының жиынында Шәкәрім Құдайбердіұлы да қатысып, сөз сөйлегенін айтады. Ресей кадет партиясы, жалпы сол кезеңде батыстың демократиялық бағытын ұстанған прогрессивті көзқарастағы күшті саяси ұйым болғанын, ал Алаш ұлт-азаттық қозғалысының көсемі Әлихан Бөкейхановтың аталмыш

 $-7-$ 

кадет партиясына жайдан-жай мүшелікке еніп, қазақ зиялылары арасында кадет партиясы бөлімшесін құра салмағанын естен шығармауымыз керек. Мысалы, Ә.Бөкейханов «Виктор Петрович Обнинский» атты мақаласында («Қазақ», 1916 ж.) кадет партиясының аты шулы шешені, білгіші В.П.Обнинскийдің жастай қайтыс болғанын айта келіп, «орыстағы барша бұратана жұрттардың саяси адамдарын біріктірген «автономист» партиясының ұйытқысы еді» деп өкініш білдіруі тегін емес. 1917 жылы Ә.Бөкейханов құрған «Алаш» партиясының саяси бағдарламасы сол кездегі Қазақстан қалаларында ресми тіркеліп, үгітнасихат жүргізген «Кадет», «Халық бостандығы», «Социал-демократтар» секілді партиялардың бағдарламалары негізінде өзірленіп жасалғаны қазір ашық айтылуда. Мәселен, ақпан төңкерісі жылдары Семейде «Кадет» партиясының «Дело», ал «Халық бостандығы» партиясының «Халық сөзі» газеттері басылып шығып тұрды. Айтпақшы, «Халық сөзі» басылымының редакторы ұлты татар, бес сыныптық мұсылмандар училищесінің меңгерушісі, қалалық Думаның мүшесі, ең бастысы Шәкәрім қажы секілді кезінде Толстоймен хат жазысып, пікір алмасушы Семей зиялысы Рахметолла Меңғалиұлы Елкебаев болды. Ұлт санасы оянып, әлеуметтік-саяси белсенділігі күшейген осы тұста әрбір көзі ашық, оқыған азаматтардың қоғамдағы болып жатқан оқиғаларға бейжай қарап қалмай белсене араласып, қатысуы заңды құбылыс еді. Демек, бұл арада 1907 жылы Ә.Бөкейхановтың «жұртқа көрсетуімен» Ш.Құдайбердіұлы II Мемлекеттік Думаға депутаттыққа кандидат болып аталмыш партияның атынан ұсынылмады емес пе екен? Олай болса, Ә.Бөкейхановтың басшылығымен Семейде құрылған қазақ кадет партиясына ғұлама ақынның да бір қатысы болуы әбден мүмкін ғой...

Екіншіден, барша қазақ арасында үлкен білім мен беделге ие Ш.Құдайбердіұлының депутаттықтан бас тартып, өз жолын Темірғали Нұрекеновке бере салуының сыры неде? Ғұлама ақын «Мұтылғанның өмірі» атты ғұмырбаяндық дастанында «Жиырма мен қырық арасы, Бос өткенін қарашы» деп бір кездегі билік қуып, болыс, би болған, сөйтіп білім-ғылымсыз бос өткен жастық өміріне өкініш білдіретіні белгілі. Сондай-ақ ол осы еңбегінде:

 $-8-$ 

Сыр айтайын мен сізге, Әр түрлі жай бар басымда... Елімнен кеттім елсізге, Елуден асқан жасымда. Қора салған жеріме, Кіргендей болып көріме, Өкпеледім еліме, Отырман деп қасында. Аңшылық ескі салтым деп, Көрермін ақыр артын деп, Партия қудың халқым деп, Кәріңіз бен жасың да. Қауымнан қаштым қағылып, Оңаша өмір сағынып, Жасымда біткен тағылық, Осы екен ғой асыл да. Ойға оңаша жер керек Ойыңды ұғар ел керек, Партия қуған елбелек Ел өзіңе масыл да, —

дейді. «Сыр айтайын мен сізге, Әр түрлі жай бар басымда...» деуіне қарағанда, баяғыда-ақ «партия атаулыдан түңіліп, саясаттан бойын аулақ ұстауға тырысқан» Шәкәрімнің бірыңғай әдеби шығармашылық қызметке бет бұрған кезі осы емес пе екен? Шынында, оның өзі «Елімнен кеттім елсізге, Елуден асқан жасымда» деп айтатынындай, бұл кез 1906—1908 жылдарға, яғни I және II Мемлекеттік Думаларға депутаттарды сайлауға тұспа-тұс келеді екен. Ал енді «Шәкәрімнің бірыңғай әдеби шығармашылық қызметке бет бұрған кезі осы емес пе екен?» деуімізге, ғұлама ақынның гуманистік, қоғамдық-ағартушылық саладағы істері, мәселен, оның Батыс пен Шығыстың білімғылымын іздеп, қажылық сапарға баруы, атақты орыс ақын-жазушылары А.С.Пушкин, Л.Н.Толстой шығармаларын аударуға ден қоюы, Семейдегі орыс географиялық қоғамының толық мүшесі атануы, «Айқап» журналы мен «Қазақ» газетінің жанашыры әрі белсенді авторы ретінде қазақ қоғамындағы әлеуметтік-саяси маңызы зор мәселелерге үнемі үн қосып отыруы, сондай-ақ Семейдің «Жәрдем» баспасынан бірқатар құнды әдеби еңбектерінің жарық көруі тәрізді оқиғалар нақты дәлел болады. Әсіресе, ғұлама ақынның осы кезеңдегі, яғни 1905—1917 жылдар аралығындағы көңіл күй ауаны, оның «Шошыма, ойым,

 $-9-$ 

шошыма», «Кейбіреу безді дейді елден мені», «Жиырма үй менің көршім Қарабатыр», «Жолама қулар маңайға», «Кейбіреу безді дейді қатынынан», «Партия қуған өңкей қырт» деп басталатын өлеңдерінен айқын аңғарылады.

Шәкәрім Құдайбердіұлы үлкен әдеби шығармашылық дарын-қабілетіне қоса сол кездің өзінде-ақ гуманистік көзқарасы, белсенді азаматтық ұстанымымен елге кеңінен танымал болған әйгілі тұлға. Егер де данышпан Абай халқына: «Әкесінің баласы — адамның дұшпаны. Адамның баласы — бауырың» деп өсиет етіп кетсе, ал ғұлама Шәкәрім: «Адам баласын алалап бөлуші болма. Адамзаттың бәрі — жақын, туыс» дейді. Ол осы гуманистік, қоғамдық-ағартушылық бағытты өмірінің соңына дейін ұстанып өтті. Мысалы, оны Шәкәрімнің алғаш «Айқап» журналы «Қазақ» газеті ашылып, шыға бастағанда тек оларға құттықтау өлең арнап, шығармаларын жариялап қана қоймай, Алаш көсемдері Әлихан, Ахмет, Міржақыптар құрған «Азамат» серіктігін Кәкітай және Турағұл Құнанбаевтар, Қаражан Үкібаев, Мағат және Хасен Ақаевтармен бірге қызу қолдап, мүшелік жарна төлеп тұруы, «Айқап» журналы мен «Қазақ» газеті арасындағы айтыс-тартысқа ақсақалдық тоқтау айтатыны тәрізді осындай үлкенді-кішілі қоғамдық-ағартушылық істерінен анық көруге болады. Алаш көсемі Ә.Бөкейхановтан бастап ақиық ақындарымыз М.Дулатов, С.Торайғыров, белгілі журналист-тарихшы С. Ғаббасов және тағы басқалар өз мақалаларында Шәкәрім туралы көптеген жылы пікірлер білдірді. Мысалы, Ә.Бөкейханов «Қазақ» газетінде Шәкәрімнің «Түрік, қырғыз, қазақ һәм хандар шежіресі», «Қалқаман-Мамыр» еңбектері туралы білдірген құнды пікірлерінен басқа «Мұсылман сиезі» мақаласында «Абай, Шәкәрім, Міржақып, Мағжандай ақыны бар, бір жерде тізе қосып отырған 5 миллион қазақтың тілі қалай жоқ болады» деп жазса, М.Дулатов «Айқап туралы» мақаласында «Егер «Қазаққа» жұрттың ықыласы «Айқаптан» гөрі артығырақ болса, біз мұны Шәкәрім қарт айтқандай, жаңа шыққан нәрсеге жұрт таңсықтығынан жабылып «Айқапқа» соның үшін салқын қарады деп ойлаймыз» дейді. Сол сияқты осы «Қазақта» Жүсіпбек Аймауытов «Желкек» деген бүркеншек есіммен жариялаған «Шәкәрім ақсақалға» мақаласында «Шәкәрім ақсақал «шежіресіне» жеңіл-желпі

 $-10-$ 

жұмысша қарамай, терең ойлап, көп оқып, сан салыстырып барып жазғаны көрініп тұр. Бұл турада ақсақалды қазақтың «Карамзині» десек, артық мақтаған болмаспыз» десе, Бейімбет Майлин «Айқап» ойларыңда бар ма?» мақаласында Шәкәрім ақсақал қазақтың оқыған азаматтарынан «Қазаққа» да, «Айқапқа» да жазып тұруларын өтініп, береке-бірлікте болуды тілегенін, алайда ол тілек жалғыз Шәкәрімнің ғана тілегі емес, бүкіл қазақтың тілегі екенін айтады. Ал жетісулық атақты бай, меценат Есенғұл Маманов болса, «Қазақ» газетіндегі «Ашық хат азаматтарға» мақаласында былтырғы жылы қазақтың ақын-жазушылары үшін роман-бәйге жариялағанына тоқтала келіп, осыған орай жинақталған әдеби шығармаларға ұлт зиялылары ішінен Әлихан, Ахмет, Міржақып және тағы басқалармен бірге Шәкәрім Құдайбердіұлының да белсене атсалысып, өз төрелігін айтуын сұрап өтініш етеді. Жалпы, 1905 жылғы бірінші орыс революциясынан бастап 1917 жылғы ақпан төңкерісіне дейінгі ұлт санасы оянып, әлеуметтік қоғамдық белсенділік күшейген осы кезеңде Шәкәрім Құдайбердіұлының «Әділ—Мария», «Қазақ айнасы», «Түрік, қырғыз, қазақ һәм хандар шежіресі», «Білімдіден бес түрлі сөздің шешімін сұраймын», «Би һәм билік туралы» тәрізді бірқатар әйгілі тарихи танымдық және публицистикалық еңбектерінің жарық көруі, шын мәнісінде, оның қазақ қоғамында орын алған оқиғаларға бейжай қарап қалмағанын аңғартады.

Шәкәрім Құдайбердіұлының гуманистік, қоғамдықағартушылық бағыттағы қызметі дегенімізде, жалпы оның ел өміріндегі әлеуметтік-саяси істерге сонау ерте бастан, жас жігіттік шағынан араласқанын атап айтқан жөн. Мысалы, оның болыстыққа тағайындалып, ел басқаруының өзі — ол патшалық Ресейдің далалық өлкедегі жүргізген саяси іс-шараларына, сол кездегі қазақ ауылдарының өміріндегі үлкенді-кішілі істерге үнемі араласып отырды деген сөз. 1878 жылы Семей облысына қарасты Шыңғыстау өңірінде болыс сайлау науқаны өте шиеленісті жағдайда өтеді. Шыңғыстау болысындағы жеті старшын елдің әрқайсысы өз атқамінерлерін болыстыққа ұсынып, қысқасы, екі партияға бөлініп, бір-біріне дауыс бермей отырып алады. Ұлы Абайдың ақыл-кеңесі және Семейден келген жоғары лауазымды бір шенеуніктің араласуымен,

 $-11-$ 

сол жолы жасы енді ғана жиырмаға іліккен жігіт Шәкәрім алғаш рет үш жылға Шыңғыстау болыстығына болыс болып тағайындалады. Ол өзінің осы ел басқару саласындағы қоғамдық қызметін 1878-1880 жылдар аралығында атқарады. Шәкәрім осыдан кейін билікке араласты ма, жоқ па дегенге келсек, Ахат Шәкәрімұлының естелігі бойынша оның тағы да бірер жыл Шыңғыстауда, алты айдай көршілес сыбан елінде болыс болғандығы айтылады. Сондай-ақ ол өз естелігінде «Шәкәрім болыстықтан кеткен соң ел ішінде би болып, билік айтты» деп жазады.

Демек, Шәкәрім Құдайбердіұлының гуманистік, қоғамдық-ағартушылық бағыттағы қызмет арналарын екі кезеңге бөліп қарастыруымыз керек секілді. Мысалы, оның алғашқысы 1878-1917 жылдар аралығындағы, ал соңғысы 1917-1925 жылдардағы Алашорда үкіметі мен кеңес өкіметі тұсындағы өмір кезеңдерімен тікелей байланысты болып келеді.

Сонымен Шәкәрім Құдайбердіұлының 1917 жылғы ақпан төңкерісінен кейінгі гуманистік, қоғамдық-ағартушылық бағыттағы өмір кезеңдері қандай оқиғалармен есте қалады? Белгілі абайтанушы ғалым Қайым Мұхамедқанов кезінде бұл мәселенің астарына, әсіресе, ғұлама ақынның Алашордаға қатысты қызметіне байланысты кейбір жайларға біршама үңіліп, оған Шәкәрімнің «Мұтылғанның өмірі» дастанында айтылған оқиғалармен түсінік беруге ұмтылған еді. Әрине, Алаш зиялылары әлі де толық ақтала қоймаған кеңес өкіметі кезінде ағынан жарылып бәрін айта қою мүмкін болмады. Сол себепті, Шәкәрімнің Алашорда үкіметіне қатысы туралы кейбір жайлар көлеңкеде қалып келді. Іс жүзінде ғұлама ақын әу бастан-ақ Алаш қайраткерлерінің «жеке өз алдына егеменді ел болсак, тәуелсіз мемлекет құрсақ» деген түпкі мақсатына қосылмай, бас тартып, ат-тонын ала қашқан жоқ. Әлихан Бөкейхановтың 1913 жылы «Қазақ» газетіндегі «Оқшау сөз» атты мақаласындағы «Алаш» не сөз?» деген сұрауына алғаш үн қосып, жауап қатқандардың бірі осы Шәкәрім Құдайбердіұлы болды. Мұның өзі ғұлама ақынның тұңғыш саяси қазақ партиясының «Алаш» деп аталуына белгілі бір дәрежеде қатысы болды дегенді аңдатады. Сол сияқты Ә.Бөкейхановтың 1914 жылы жарық көрген «Би һәм билік» («Қазақ», 1914, № 48—50) аталатын мақалала-

 $-12-$ 

рына жауап ретінде Шәкәрім Құдайбердіұлы өзінің «Би hәм билік туралы» («Қазақ», 1914, № 65) мақаласын жазды, онда қазақ елінің әкімшілік және сот құрылысындағы бұрынғы әдет-ғұрып, салт-сана, билер билігі әңгіме болады. Тегінде, Шәкәрімнің билікке байланысты мұндай маңызды мәселелерді көтеруі, кейінде оны Алашорда үкіметі кезіндегі қазақ соты қызметіне тартуға басты себеп болған сыңайлы. Сондай-ақ, Шәкәрім халыққа «теңдік, бостандық» әкелген 1917 жылғы ақпан төңкерісі кезінде де «қазақ оқығандарының жетегіне» еріп, «Бостандық туы жарқырап», «Бостандық таңы атты» өлеңдерін арнап, қоғамдағы болып жатқан ұлы дүбір оқиғалардан шет қалмағанын көреміз. Мысалы, С.Торайғыров «Айтыс» поэмасында Шәкәрім ақсақал туралы:

> Семейдің съезінде байқадық қой. Екенін қарт кемеңгер әм терең ой. Оқығандар болмаса жай қазақтан, Онан басқа кім шықты көрсетіп бой,-

деп өз ризашылығын білдіреді. Ол — 1917 жылғы ақпан төңкерісінен кейінгі кезеңде ұлт зиялыларының «Алаш» партиясын және қазақ автономиясын құрсақ деген идеясымен облыстарда (соның ішінде Семейде) қазақ съездері жаппай өткізіліп жатқан кез еді. Осы жылы 27 сәуір, 7 маусым аралығында Семейге қарасты бес уезден (Өскемен, Семей, Павлодар, Қарқаралы, Зайсан) 200-дей, ал көршілес Ресейдің Бийск уезінен 2 өкілдің қатысуымен өткен облыстық съезде Алаш қайраткерлері Р.Мәрсеков, Ж.Ақбаев, Х.Ғаббасовтармен бірге Шәкәрім Құдайбердіұлы да ұлт болашағы туралы пікір білдіріп, сөз сөйлейді (Нұрпейісов К. Алаш һәм Алашорда — Алматы, 1995. — 105-б.). 1917 жылы 21-26 шілде аралығында өткен бірінші жалпы қазақ съезі іс жүзінде «Алаш» партиясы мен ұлттық автономияны құруға негіз қалап берді. Көп ұзамай осы жылы қазан айында Семейде Ә.Бөкейхановтың басшылығымен «Алаш» партиясының облыстық комитеті құрылып, оның төрағасы болып Халел Ғаббасов сайланды. Шәкәрім Құдайбердіұлының Алашордаға қатысуына байланысты тағы бір дерек, оның 1917 жылы желтоқсанның 5—13 аралығында Орынборда өткен екінші жалпы қазақ съезіне шақырылуы болды («Қазақ», 1917, № 250).

 $-13-$ 

Шын мәнісінде, ұлт зиялылары бұл съезде Алашорда үкіметін құруға қол жетті. Оған Семей облысынан Халел Ғаббасов, Әлімхан Ермеков, Турағұл Абайұлы, Жұмекен Оразалин, Ахмет Шығыров, Қабыш Бердалин, Ахметолла Барлыбаев қатысты. Міне, осы съезге қатысуға, Алаш көсемі Ә.Бөкейхановтың қол қоюымен арнайы жеделхаттар жолданып, облыс-облыстан шақырылған баршаға белгілі беделді жиырма сегіз адамның ішінде Шәкәрім Құдайбердіұлының да есімі аталады. Ал енді ғұлама ақын оған қатысты ма, жоқ па, ол жағы белгісіздеу. Кейбір деректер «Шәкәрім бұл съезге қатыспағанын» меңзейді. Қалай десек те, аталмыш бір ғана фактінің өзінен-ақ, оның әрдайым Алаш тілегінде болғанын көреміз.

Дегенмен, осыған қатысты мына бір жайды айта кеткен орынды ма деп есептеймін. 1917 жылдың қараша-желтоқсан айлары Семей қаласында түрлі саяси оқиғаларға толы болды. Соның бірі — Семейде Земстволық басқару жүйесін енгізуге байланысты алғашқыда уездік, одан соң облыстық Земство жиындары депутаттарын сайлаудың өткізілуі еді. Дәл осы кезеңде Алаш көсемдері Ә.Бөкейханов пен М.Дулатовтар «Қазақ» газетіндегі Земство туралы жазған мақалаларында ақпан төңкерісінен кейінгі елдегі зор саяси өзгерістерге баға бере келіп, қазақ зиялыларын жергілікті жерлерде земстволық билікті қолға алу үшін сайлауға қызу қатысуға үндеді, сондай-ақ Бүкілресейлік Кұрылтай жиналысына депутаттар сайлау мәселесін көтерді. 1917 жылдың қараша-желтоқсан айларында өткен осы земстволық сайлау науқандарына қазақ қауымының қатысу белсенділігі өте жоғары болды. Сол кезеңде Семейде шығып тұрған «Дело» газетінде С.Возмитель деген біреу «О выборах гласных в Семеипалатинское уездное Земство» атты мақаласында аталмыш сайлау қорытындысына тоқталып, Семей уездік Земстволық жиынына депутаттыққа 7 округ бойынша 38 қазақ (жалпы 40-тай дерлік) және 2 орыс сайланғанын, орыс шаруалары мүддесіне қатысты мәселелерді шешуде бұл екеуінің даусы аздық ететініне реніш білдірген болады, бірақ қазақтардың бұл сайлауда үлкен ұйымшылдық танытқанын айтады. Сонымен бірге бұл басылымда («Дело», 1917, № 145) Семей уездік Земствоны енгізу жөніндегі комитеттің (төрағасы С. Брюханов, хатшысы А. Колобов) өткізілген сайлау қоры-

 $-14-$ 

тындысы, яғни онда Семей уездік Земство жиынына депутаттыққа (гласныйлыққа) Семей қаласынан Р.Мәрсеков, Х. Ғаббасов, Ә. Ермеков, М. Малдыбаев, И. Тарабаев, Н. Құлжанова, Заречная Слободкадан (Алаш қаласы) А. Қозыбағаров, Ж. Үкібаев, А. Аңдамасов, Қ. Мұздыбаев, Шыңғыс болысынан Ш.Құдайбердиев, Мұқыр болысынан К.Жанатаев, Қызылмола болысынан И.Қазанғапов тәрізді тағы басқа қазақ зиялылары сайланғаны туралы ресми мәліметі берілген. Міне, көріп отырсыздар, Шәкәрім Құдайбердіұлы Алашорда өмірге келген Орынбордағы екінші жалпы қазақ съезіне арнайы шақырылғанымен, оның оған барып қатыса алмауына осындай бір оқиғалар себеп болғанға ұқсайды.

Бүгінде осы уездік, облыстық Земстволар басқармалары мен олардың депутаттар қауымының дәл осы жылдары оқу-ағарту, денсаулық сақтау, азық-түлікпен жабдықтау, егіншілік пен шаруашылық жүргізу салаларында, сондай-ақ әлеуметтік қамсыздандыру, әкімшілік басқару мен сот жүйесінде болмасын қандай шешімдер қабылдап, нақты істер атқарғаны туралы деректерді Семей жаңа тарихи құжаттама орталығы қорларынан кездестіруге болады. Қысқасы, 1917 жылдың аласапыран уақытында Семейде құрылған қазақ комитеттері және жаңағы уездік, облыстық Земстволар басқармалары мен депутаттары Алашорда үкіметінің жергілікті жердегі сенімді көмекшісі әрі тірегі бола білді. Ал өзімен замандас Көкпай Жанатайұлы, Иманбазар Қазанғапов сынды арқалы ақындармен бірге Семей елі өміріндегі осындай оқиғалардың бел ортасында ғұлама ақын Шәкәрім Құдайбердіұлының да жүруі сөзсіз еді. Мәселен, оған Шәкәрім ақсақалдың Алаш милициясының бастығы Қазы Нұрмұхамедұлы әскери жаттығу жүргізіп жатқан кезде қапыда большевиктер атқан оқтан қаза болуына байланысты бүкіл елді жылатып сөйлеген сөзі дәлел болады. Әсіресе, мына бір дерекке ерекше тоқтала кеткен жөн бе деймін. 1918 жылдың сәуір айында өткен Семей облыстық Земствосының бірінші төтенше жиналысында ең басты мәселенің бірі болып әкімшілік басқару мен сот жүйесін құру ісі қаралады, сөйтіп облыстық қазақ сотының төрағасы болып Мұқыш Боштаев, төраға орынбасары Иманбек Тарабаев және мүшелері Шәкәрім Құдайбердіұлы, Смахан Бөкейханов,

 $-15-$ 

ал кандидаттыққа А.Аңдамасов пен Теміржанов сайланады (Семей жаңа тарихи құжаттама орталығы. — Қор-37, misõe-01, ic-26, nanka-5).

Әрине, бұл арада айтайық дегеніміз, Шәкәрім Құдайбердіұлының аз уақыт болса да Алашорда үкіметінің төбе биі қызметін атқаруы туралы болып отыр. Ол «Мұтылғанның өмірі» атты дастанында өзінің «сырттай сот болып сайлануының, ақ пен қызыл соғысының халыққа тигізген зардабы мен Алашорда басшыларынан әділдік таппай соттықты тастап кетуінің» сырын жан-жақты ашып береді. Өкінішке қарай, осыны кешегі кеңес өкіметі кезінде «Шәкәрімнің Алашордаға қатысы жоқ, болмаған» деп айту үшін еріксіз тілге тиек еттік. Алайда оның Семейдегі Белгібай деген байдың қызын алып қашқан жас мұғалім жігіт Ғабдолла Қоскеевтің тағдырына араша түсіп, әділ шешім шығаруы Алашордаға белгілі бір дәрежеде қатысы болғанын айғақтайтын факт екені даусыз. Ахат Шәкәрімұлы осы оқиғаны әкесі туралы естелігінде:

«1918 жылы, мен орыс оқытушысынан орысша оқиын деп Семейге бардым. Кеңес өкіметі қазаққа соттықты берген соң, мұндағы Алаш азаматтары облыстық соттың бастығы етіп сырттай әкейді сайлаған. Біз қаланың Жоламан жақтағы шетінде, Үдері дегеннің үйінде жаттық. Семейдегі Белгібай деген байдың қызы бір мұғаліммен қашып кетті дегенді есіттік... Ертеңінде Жаңасемей базарының жоғары жағында, Қаражан байдың мектепке жалдаған үйі болатын. Сот сонда болатын болды. Алаш бастығы Әлихан Бөкейханов Омбыға кетіп, орнына уақытша Мұхаметжан Тынышбаев тұрған. Сот болатын залға жұрт лық толды. Мен есік босағасында тұрдым. Сыймағандар есіктен сығалап тұрды. Алдыңғы қатарда қыз, Белгібайдың туғандары отырды. Басы орамалмен таңулы, беті, маңдайы көкала болған мұғалім тұрды. Оның артында мылтық ұстаған солдат тұр. Соттар келгенде, отырған жұрт түрегелді. Әкейдің екі жағында — Мұқыш Боштаев пен Смахан Бөкейханов отырды. Мұқыш Белгібай атынан жазылған арызды оқыды... Соттар оңаша бөлмесіне кіріп кетті. Аздан соң, соттар шықты. Жұрт түрегелді. Мұқыш соттың билігін оқыды. Бас жағында: «Біздің сот — ар соты, ардан, адамгершіліктен аспай, әділін айтамыз...» — деген сияқты сөздерді оқып келіп: «Қыздың басына бостандық берілсін!

 $-16-$ 

Өзі сүйген адамына барсын!» — деп тоқтады. Залдағылар ду қол шапалақтап жіберді... Ыспан қажы орнынан атып тұрып, әкейге қарап, қатқыл дауыспен: «Ей, Шәкәрім! Алашорданы астыңмен басып отырғаныңды көрермін! Алаш азаматтары, қауым не бізбен болар, не сенімен болар! Босаға бұзып, жесірімді тартып алып отырған бұзақыны ақтап жіберген арам билікті қайдан көрдің?! Бұл билігінді алмаймын! Жеріне жеткенше қуармын!» — деді... Кешке әкей қатты күйзеліп келді. Аңқау, ақ көңіл Үдері қажы: «Қарағым, ауырып келдің бе? Өңің қашып кетіпті?!» - дегенде, әкей: «Мен босқа әуре болып жүр екем! Басшылардың елді ел қылатын түрі жоқ! Баяғы күндестік! Баяғы мансапқұмарлық! Өзімшілдік! Баяғы рушылдық партиядан арылар түрі жоқ! Елді қорғау, адалды жақтау жоқ! Сорлы елге сор жауыны сорғалағаннан басқа түк жоқ! Бұлардан үміт-қайыр жоқтығына көзім жетті. Ел оқығандары ғой, елді адал жолға бастайды бұлар деп сеніппін! Қаталасыппын!» — деді... Осы түнде әкей: «Партия қуған өңкей қырт», «Тыныштық жоқ, тыным жоқ», — деп басталатын өлеңдерін қолма-қол ашу үстінде жазды. Ертеңінде Быков деген доқтырды шақыртып алып, іш аурумын деп қағаз алды да, атын жеккізіп, Жаңасемейдегі Абдрахман байдың үйіндегі Алаштың кеңсесіне келіп кірді. Мен, Дүйсембі екеуіміз қақпа алдында, арбада отырдық. Әлден уақытта әкей шығып: «Ертең елге қайтатын болдық. Бүгін керек-жарақ аламыз», — деді. Сүйтіп, әкей ауылға қайтып кетті», — деп суреттейді.

Шәкәрім «Алашорда соты қызметінен өз еркімен бас тартты» десек те, ол осы сот жұмысынан мүлде қол үзіп кетпеген сыңайлы. Олай дейтініміз, Семей жаңа тарихи құжаттама орталығынан табылған мына бір деректе (қор-37, *тізбе-01*, *іс-7*) 1919 жылдың 29 шілдесінде Семей уездік Земствосы басқармасына Шыңғыс болысының басқару-Құнанбаевтың (есімі көрсетілмеген —  $E.C.$ ) қол ШЫСЫ қоюымен 1920 жылға Шыңғыс болысы бойынша халық соты қызметін атқаруға құқысы бар адамдардың тізімі берілген. Соның ішінде Абай балалары Турағұл, Мекайыл, Ізкайіл және немересі Срайыл, Құнанбай шөбересі Біләлдармен бірге Шәкәрімнің де есімі «Худайбердин Шакарим, 60 лет, грамотный, №2 аул» деп аталып көрсетіледі. Шәкәрім қажының осы бір аласапыран

 $-17-$ 

жылдардағы өмір көзеңдері туралы көрнекті әдебиетші ғалым, жазушы Мұхтар Мағауин: «1917—1925 жылдар аралығында Шәкәрім аз уақыт дүниауи өмірге қайта оралғандай болады, ел ішіндегі игі өзгерістерді құттықтайды, газет-журналдар бетінде замана ағымына үн қосқан өлеңдер бастырады. Алайда қарт ақын көп ұзамай қайтадан ел тіршілігінен аулақтайды» дейді (Мағауин М. Шәкәрім. Өлеңдер мен поэмалар. — Алматы: Жалын — 1988. — 8-б.).

Шәкәрімнің өмірдегі және өнердегі жолы, шынында да, М.Мағауин айтқандай, «ұзақ та ұлағатты, келісті әрі күрделі». Адамгершілік асыл қасиеттерді өміріне арқау етіп, оны ақындық құдірет-дарыны және биік азаматтық ісімен халқына үйретуге ұмтылған ғұлама ойшылдың жан дүниесіндегі қуаныш-күйініш сезімдерінің сырын бірден дөп басып, ашып айту қиын. Шәкәрім өмірінің соңғы кезіндегі осы көңіл-күйін, оның «Қорқыт сарынымен» жазған өлеңімен бейнелеп жеткізсек пе деймін. Сонымен ол:

> Кешегі өткен ер Қорқыт, Кейінгі жанға болды ұмыт. Сарынын ән деп салайын, Ескі ауыз демей құлақ тұт. Ескермей кетпе арынмен, Қобызбен Қорқыт сарнаған. Қалмады жері бармаған, Мұңылы әнмен өмір суреттеп, Осы әнін соған арнаған. Ашулы, мұңылы сарынмен, Қорқыт түбі — түрік, қалмақ, Ойы-өлім мен өмір жайын әнге салмақ. Ол ән аяғын сөзсіз сарынмен, Шер тарқатыпты, зарлап.

> > \* \* \*

Отырмын таудың басында, Жетпістен асқан шағымда.

Жапанды жалғыз кезетін, Жолдасым жоқ жанымда. Жаһанда қалған мен бір шал, Қар басқан дала, қалың қар. Ішімде қайғы, зарым бар, Артым бір тұман, алдым жар, Көз жетпес бұлдыр жолым тар, Ұққаның сөзге құлақ сал, Кетсін сар далаға сарын,

 $-18-$ 

Желмен жайылсын әлемге, Бұл айтылған зарым. Бар арлы адамның жетіп ойына, Қозғап адамшылық арын. Бостандықта елім қаналмай, Әділет жолын таба алмай, Бастыққа айтқан мұңдары, Есепке жатыр саналмай. Түзелмей отыр басшылар, Қойылса екен жақсылар, Елменен еркін санасар, Саналы, ойлы сахилар. Бостандық жолға салатын, Көп арыз жолда қалатын, Жалған емес, анық сөзім, Айтам, көрген сол ауыр халін елдің. Мен кеттім, Ал, жақсыларым жәрдем ет, Әділ болсын сөзің,-

дейді. Шәкәрімнің гуманистік, қоғамдық-ағартушылық бағыттағы қызметі туралы айтқан кезде, Алаш көсемі Әлихан Бөкейхановпен үлкен достық қатынастағы осындай жайлар ойға оралады.

**Ғарифолла ЕСІМ** 

## солон және шақәрім

Шәкәрім көп оқыған адам. Бірнеше тіл білгендіктен әлемдік тарих пен мәдениеттен мол хабардар болған. «Крез патша» поэмасы осы сөзімізге айшықты дәлел.

Ақынның 1988 жылы «Жазушы» баспасынан жарық көрген жинағында «Алты әңгіме» деген топтамасында «Крез патша» деп аталатын 24 шумақты шығармасы берілген.

Кітап соңында мынадай түсініктеме берілген: «Крез патша» — ақынның 1924 жылы қазақ тіліне аударған «Алты әңгімесінің бірі». Автор қолжазбада, бұл өлеңді «Лев Толстойдың әнгімесінен» деп көрсетілген, алайда дәл осы аттас әңгімені әзірше Л. Н. Толстойдан кездестіре алмадық  $(556-6)$ .

Шәкәрімнің 1988 жылғы «Жалын» баспасы шығарған жинағында «Крез патша» деп дұрыс аталып, жанры поэма делінген. Кітап соңында дәйектемеде: «Крез патша -Шәкәрім 1924 жылы Лев Толстойдан адамгершілік, ізгілік, бауырластық идеясына құрылған». Ассирия патшасы Ассархадон, «Үш сауал», «Крез патша» әңгімелерін тәржімалайды. Мұның екеуін прозамен аударса, соңғысын өлеңге көшірген Ахат Шәкәрімұлының қолжазбасы бойынша  $(PKK, \bar{N}210, 16-17-66.)$  беріп отырмыз (251-б.) деген.

Крез патша тарихи тұлға. Ол Лидия елінің ең соңғы патшасы (б. з. б. 560-546). Кіші Азияның батыс бөлігін

жаулап алып, патшалығын ұлғайтып, бірінші алтын ақша шығарған аты аңызға айналған өте дәулетті адам. Бірақ осы атак, ересен байлық құмға сіңген судай боп жоғалып, Крездің басынан бағы тайып, дұшпанының қолынан қаза табады. Оны ақын дөп басып, былайша жырлайды:

> Ей, Крез! Сенен менің ойым бөлек, Бұл дүние — шыр айналған бір дөңгелек.

> > $-20-$

Өлімнің сағатына кірмей тұрып, Еш адам мен бақыттымын демеу керек!

Шәкәрімнің бұлай дейтіні Крез Парсы патшасы Кир II мен соғыста тас-талқаны шығып жеңіліп, тұтқынға түседі. Сонымен Лидия патшалығы тарихтан өшеді.

Крездің парсылардан жеңілуінің себебін Геродот фаталистік тұрғыда түсіндірген. Оның ұзын-ырғасы былай болған. Крез жеті бабасынан бері патша емес. Оның бесінші бабасы Гигес Лидия елінің патшасы Кандавлдың найзагері, сақшысы болатын. Ол Кандавлдың әйелімен көңілдес болып, оны өлтіріп патша болған. Геродот айтуынша Гигес - 38 жыл, баласы Ардис - 49 жыл, оның баласы Садиатт — 20 жыл, оның баласы Алиатт — 57 жыл патша болған. Алиаттың баласы Крез патша. Ол Гигестің бесінші ұрпағы. Кезінде Гигеске көріпкел ғұлама айтыпты-мыс: «Сенің жауыздығың үшін бесінші ұрпағың жауапты болады», — деп. Көріпкелдің айтқаны келді. Бабасы Гигестің күнәсін Крез қанымен өтеді. Қолға түскен Крезді Кир II отқа тірідей өртеді дейді Геродот.

Шәкәрімнің Солон ғұламаның аузымен Крезге «Өлімнің сағатына кірмей тұрып, еш адам мен бакыттымын демеу керек» деуі осыдан.

Алайда мейманасы асқан Крез патша көршілес елдерді бірінен соң бірін жаулап алып, мемлекетін нығайтты. Әбден байыды, содан кейін дүниеде өзінен бақытты адам жоқ деп есептеді. Осы жайды еліне келген Солон ғұламаның аузынан естігісі келді. Бірақ Солон оған мынадай жауап береді: «Я знаю, Крез, что всякое блаженство завистливо и любит смуту, а ты спрашиваешь меня о человеческом счастье. Как много в своей долгой жизни человек вынужден видеть то, что он не желал бы видеть, а как много он должен испытать? Пределом человеческой жизни я считаю семьдесят лет: эти семьдесят лет составляют двадцать пять тысяч двести дней, не считая вставочного месяца. Если каждый второй год увеличить на один месяц для того, чтобы времена года точно совпадали с летоисчислением, то на семьдесят лет получится вставочных месяцев тридцать пять, что составит тысячу пятьдесят дней. Из всех этих дней в семидесяти годах, а их двадцать шесть тысяч двести пятьдесят, ни один никогда не приносит с собой того, что другой. Таким образом, Крез,

 $-21-$ 

человек весь не более, как случайность. Ты, конечно, очень богат и царствуешь над многими народами, но назвать тебя счастливым я могу не раньше, как узнавши, что век свой ты кончил счастливо... Все-таки ранее смерти его воздержись с приговором, не называй его счастливым, но лишь благополучным... Во всяком деле следует смотреть на конец: ведь многих людей божество ласкало надеждою счастья и потом с корнем низвергало их» (с. 16—17). Бул Крезге ұнамады. Міне, байқап отырсыздар, Геродоттың әңгімесінен Шәкәрім Геродот шығармасымен таныс болған деген қортындыға келуге әбден болады. Осы жерде жоғарыда келтірілген шумақтың екінші жолына назар аударған жөн. Шәкәрім «Бұл дүние — шыр айналған бір дөңгелек», — дейді. Бұл ақынның дүниетанымына қатысты әңгіме. Мұндай идеяны көптеген ғұламалар айтқан, бірақ оның ғылыми түрде концепциясын жасаған итальян философы Дж. Вико (1668-1744), оның «Айналым теориясы» атты еңбегі өзінен кейінгілерге зор ықпал еткен ілім. Демек, ақын бұдан да хабардар.

«Крез патша» поэмасының сюжетін Плутарх шығармасынан кездестірдім. Мұнда да Крездің шақыруымен Сардаға Солон ғұлама келеді. Оған Крез патша байлығын көрсетіп мақтанып, дүниеде менен бақытты адам бар ма деп сұрақ қояды. Солон бар дейді. Бұл жауапқа ашуланып, Солонды ренжітеді. Солонмен болған әңгіме Кирмен соғыста жеңіліп, тұтқынға түсіп, отқа тірідей жаққалы жатқанда есіне түседі. Сонда жан дәрменімен «О, Солон, — деп үш рет айқайлайды. Сонда есіне түскені Солонның мына сөздері еді: «Царь лидийский! Нам, эллинам, бог дал способность соблюдать во всем меру, а вследствие такого чувства меры и ум нам свойствен какой-то робкий, по-видимому, простонародный, а не царский, блестящий. Такой ум, видя, что в жизни всегда бывают всякие превратности судьбы, не позволяет нам гордиться счастьем данной минуты и изумляться благоденствию человека, если еще не прошло время, когда оно может перемениться. К каждому незаметно подходит будущее, полное всяких случайностей; кому бог пошлет счастье до конца жизни, того мы считаем счастливым. А называть счастливым человека при жизни, пока он еще подвержен опасностям - это все равно, что провозглашать победите-

 $-22-$ 

лем и венчать венком атлета, еще не кончившего состязания: это дело неверное, лишенное всякого значения» (Плутарх. Избр. жизнеописания. — М., 1987. — 184—185 с).

Кир бұл Солон деген кім, құдай ма, адам ба, біл деп кісі жіберсе, Крез Солонмен арадағы болған әңгімені айтып, ғұламаны тыңдамағанына өкініш білдіреді. Ақылды Кир бұл сөзді ғибарат көріп, Крезді өлтірмей, қасына ертіп серіктес қылған көрінеді дейді Плутарх.

Ендігі сөз осы сюжетті Шәкәрім Л. Толстойдан алды ма, алмады ма деген болжам туралы. Жоғарыдағы Ахат ақсақалдың айтуына қарағанда, Л. Толстойдан алғанға ұқсайды. Бұл жөнінде Л. Толстойда не бар екенін қарайық. «Художественная литература» баспасы шығарған жиырма екі томдық Л. Толстой шығармаларының он төртінші томында мынандай түсініктемеге кез болдық.

«Мысль сказки «Царь Асархаддон», — писал Толстой, принадлежит не мне, а взята мною из сказки неизвестного автора, напечатанной в немецком журнале «Theosophischer Wedweiser», в 5-м номере за 1903 год, под названием «Das bist du» (Т. 74. — С. 167). Сказку «Ассирийский царь Асархаддон» так же, как и две другие - «Три вопроса», «Труд, смерть и болезнь» — Толстой писал одновременно с рассказом «После бала» для литературного сборника, который составлял Шолом-Алейхем. Результат работы не удовлетворял Толстого. 9 августа 1903 г. он писал В.Г. Черткову: «Сказки плохи. Но надо было освобождаться от них» (Т. 88. — С. 302). Ту же оценку Толстой дал сказкам в дневнике: «Только нынче кончил сказки... Недоволен» (Т. 54. — С. 189).

Все три сказки впервые были опубликованы (в переводе на еврейский язык) в литературном сборнике «Гилф» (Варшава, 1903). На русском языке «Ассирийский царь Асархаддон» появился в издательстве «Посредник» (М.,

1903). (Толстой Л. Н. Собр. соч.: В 22 т. — М., 1986. —  $T. 14. - C. 494-495.$ 

Сондықтан «Крез патша» поэмасы аударма емес, ақынның төл шығармасы деп қарау керек. Бұл жерде Абай дәстүрінің жалғасы бар. «Ескендір» поэмасында негізгі бейне Аристотель хаким болса, мұнда Солон — философ. Мәселе Крезде немесе Кирдің ақылдылығында емес, негізгі сюжет қазығы Солон бейнесі. Оның данышпандығы

 $-23-$ 

#### ұрпақтарға ғибрат. Өлмейтін, өшпейтін, солмайтын, ескірмейтін — даналық.

Солонның өзі өлсе де, сөзі дұрыс, Жастарды соны ұғуға қақпалаймын. Адамның зор кеселі осы мақтан, Бұл құрғырдан ешкімді ақтамаймын.

Солон тарихта «жеті ғұламаның» бірі атанған ойшыл. Ол біздің э. д. 640 және 635 жылдар аралығында туып, 559 жыл шамасында дүниеден өткен, Афина мемлекетінің саяси қайраткері әрі әлеуметтік реформаторы. Теңіз саудасымен айналысқан. Грецияға, Ионияға (594 жылға шейін) саяхат жасаған. Египетте, Кипрде, Лидияда (593 жылдан кейін) болды. Демек, Лидияда Крез өлгеннен кейін болған. Ол кезде онда үстемдік етушілер парсылықтар, сірә, аңызды солар шығарса керек. Себебі, бұл оқиғада Кир жағымды болып көрінеді. Геродот пен Плутархтың негізінен парсылар арасында тараған аңыздарды пайдаланғаны да белгілі жай. Поэмада зұлымдық пен ізгілік тайталасқа түскенде ақылға жеңдірген Шығыстық дәстүр ізі аңғарылады. Осы мәнде «Крез патша» Абайдың «Ескендірімен» үндес. Шәкәрім Солон данышпандығын суреттесе, Абай Аристотель рационализмін тақырып еткен. Екі шығармада да тарихи ақиқат емес, идея ақиқаты бар. Тарихи шындық көркемдік шындықты ашудағы тәсіл болып тұр. Шәкәрім тарихты баяндап отырған жоқ. Тарихтан бізге не қалғанын айтып отыр. Сонымен бірге ақын тарихи кеңістікті де естен шығармайды. Мысалы, «Баяғы атақты Айса тумай тұрып» дегенде астар бар. Біріншіден, Шәкәрімнің адамзат тарихын меңгеруі, оны шашыратпай, тарихи оқиғаларды бір-бірімен шатастырмай хронологияны сақтауы, оның тарихи эрудициясын білдіреді. Екіншіден, ғибрат әңгімені Айсадан яғни Христостан бұрын, демек Христиан Ислам діндерінен бұрын болғанын ашып айту, адам болмысындағы ортақ асыл қасиеттерді дінге шейінгі «таза» күйінде түсіндіру, оны өсиет етуде Шәкәрім ұлттық мәдениетте гуманистік дәстүрді жаңғыртушы болып отыр. Шәкәрімнің «Крез патша» поэмасынан ақынның эрудициясының ғажап екендігі аңғарылып тұр. Сөз сонында осы поэма турасында бір-екі текстологиялық біз аңғарған ағаттықтар жөнінде айта кетейік.

 $-24-$